## , tushu007.com

## <<PowerBuilder >>

书名:<<PowerBuilder案例开发程序设计教程>>

- 13 ISBN 9787508416502
- 10 ISBN 7508416503

出版时间:2003-8-1

1 (2003 8 1 )

页数:306

字数:429000

extended by PDF and the PDF

http://www.tushu007.com

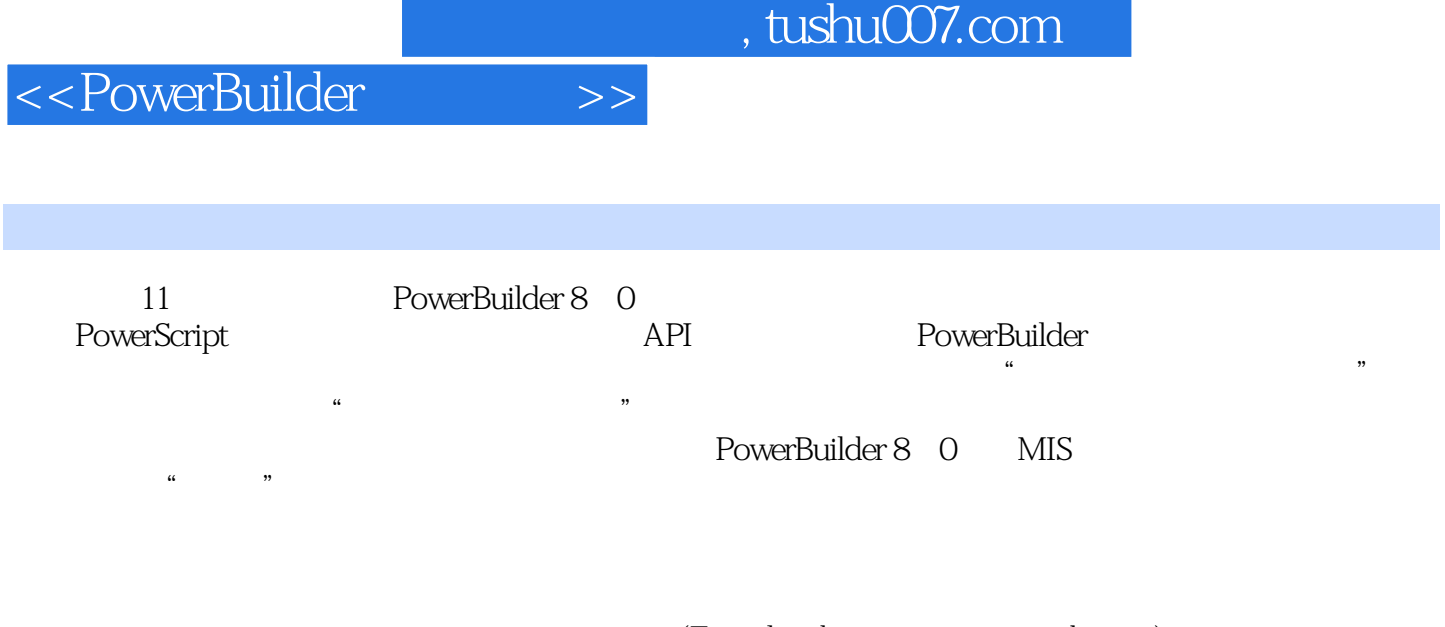

 $(E\text{-}\mathrm{mail}\ \ \ \mathrm{chengang@nciae}\ \ \ \mathrm{edu}\ \ \ \mathrm{cn)}$ www.waterpub.com.cn

<<PowerBuilder >>

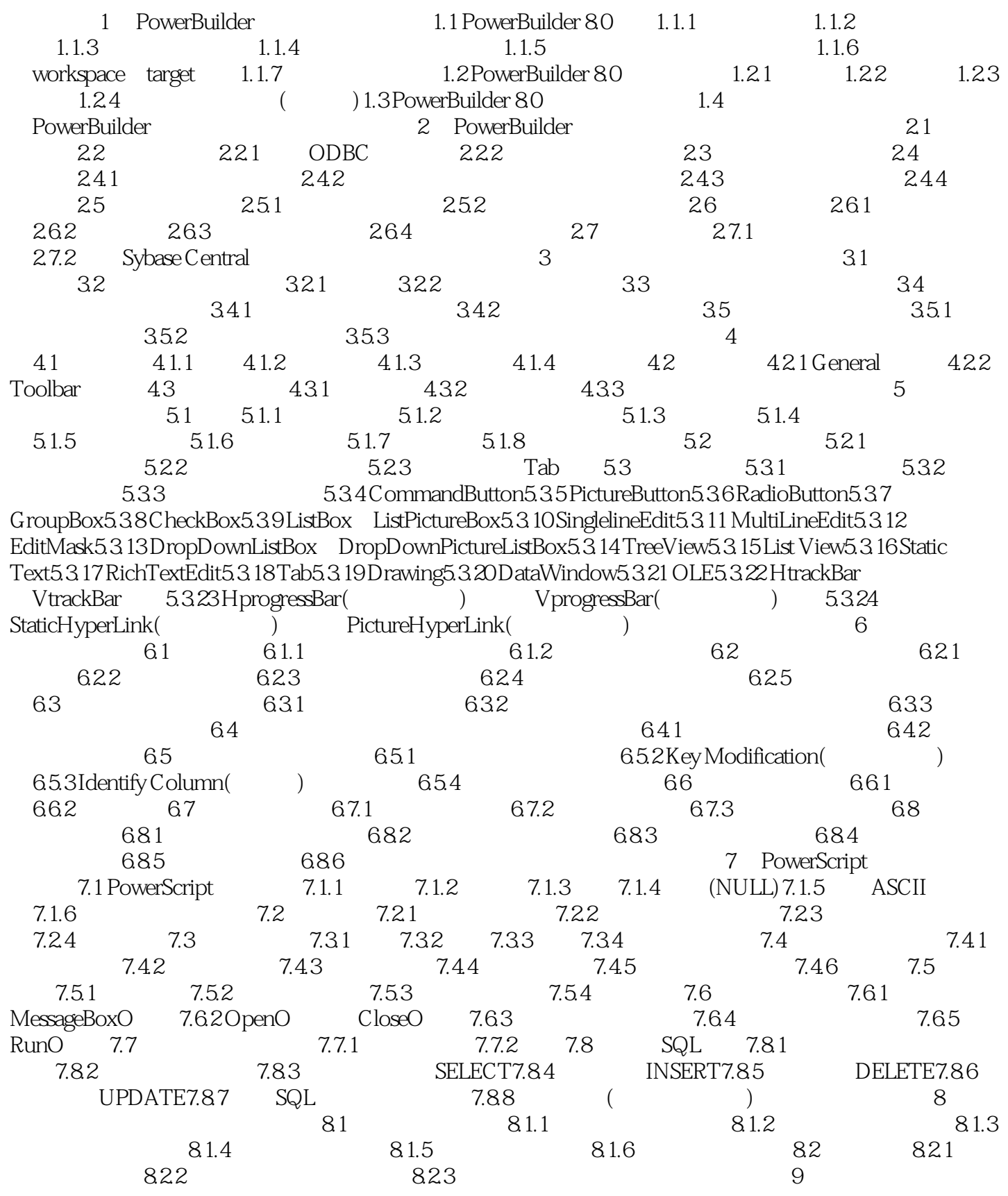

## $,$  tushu007.com

## <<PowerBuilder >>

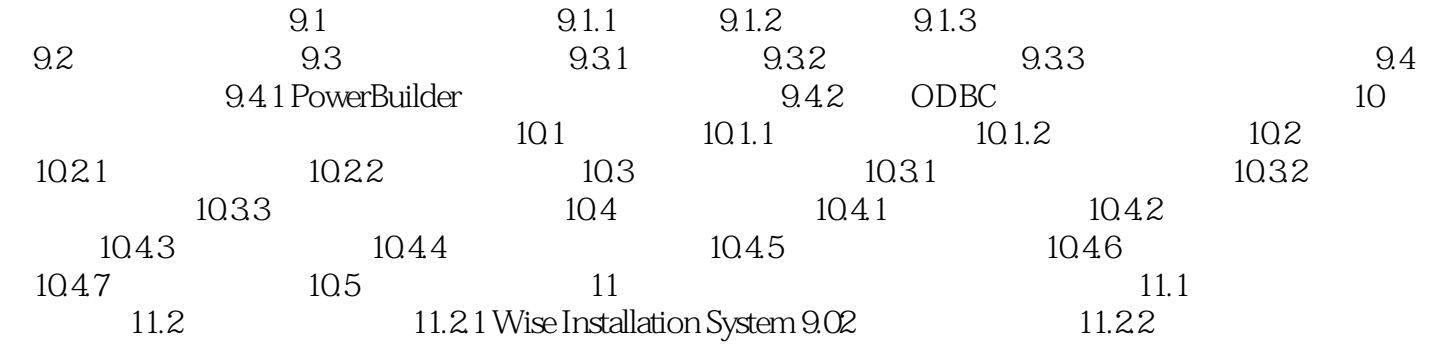

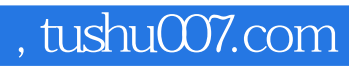

<<PowerBuilder >>

本站所提供下载的PDF图书仅提供预览和简介,请支持正版图书。

更多资源请访问:http://www.tushu007.com